## www.b2bits.com FIX Log Analyzers

**B2BITS** 

## <epam>

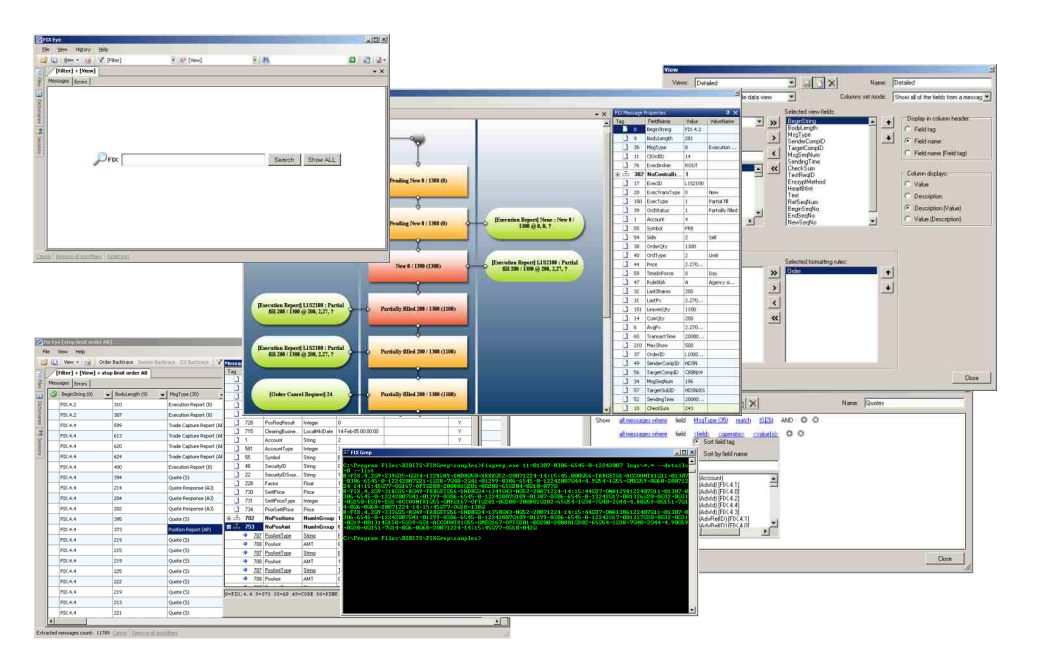

EPAM Systems 41 University Drive Suite 202 Newtown, PA 18940

US: +1 (267) 759-9000 UK: +44 (0) 207-758-9830 Germany: +49 (0) 69-3085-5074 Russia: +7 (495) 730-6360 Hungary: +36 (1) 327-7400 e: [sales@epam.com](mailto:sales@epam.com) w: <u>[www.epam.com](http://www.epam.com)</u> [www.b2bits.com](http://www.b2bits.com)

**FIXEye and FIXGrep are the new generation forensic tools to work with FIX logs. These utilities are the result of many years of experience in FIX support. It is the next generation of log browsers, which go beyond traditional parsers and are equipped with full knowledge of FIX objects and their state management.** 

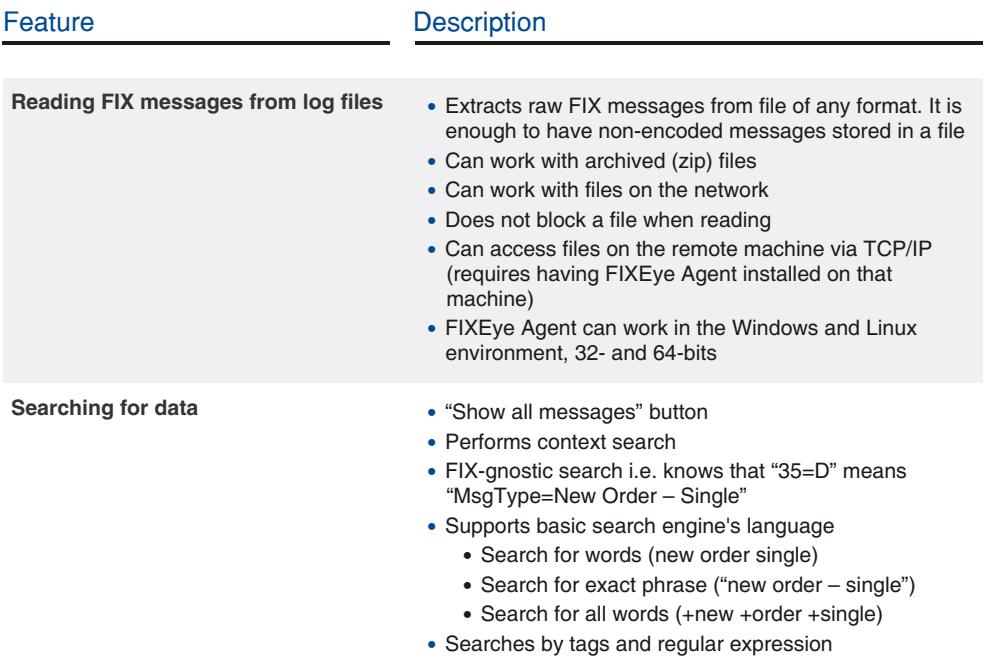

• Searches by tags and regular<br>• Searches across multiple files

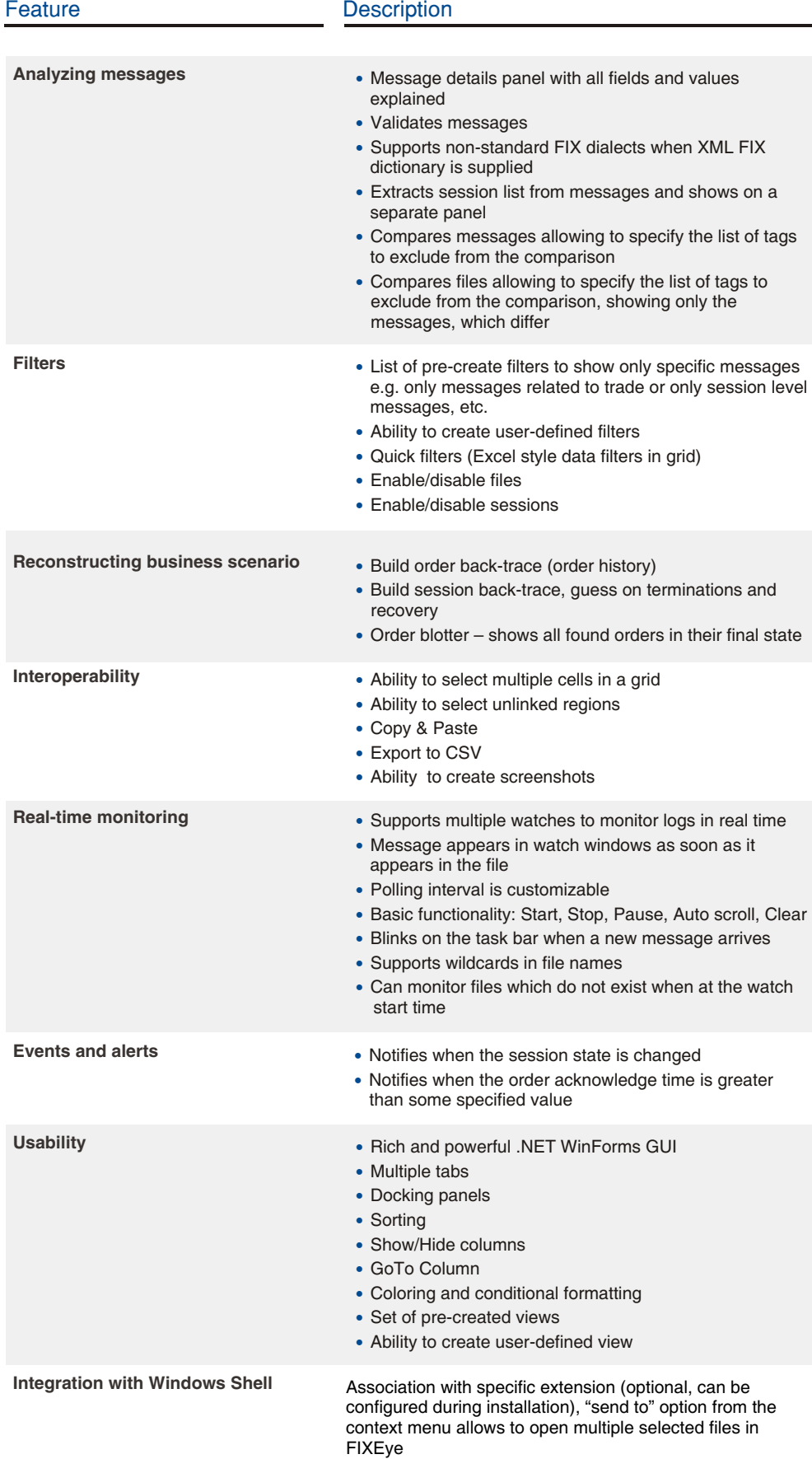

F $\overline{\mathbf{X}}$ Log An $\boldsymbol{\sigma}$  $\bm{\Sigma}$  $\bigcirc$  $\Omega$